## Passwort aus einem Merksatz oder einem Liedtext

Beim Erstellen eines Passwortes ist es möglich auf einen bekannten Merksatz, ein Gedicht oder auch einen Liedtext zurückgreifen. In diesem Beispiel wird es am Lied "Alle meine Entchen" gezeigt.

1. Im ersten Schritt werden alle Anfangsbuchstaben des Satzes genommen

```
Alle meine Entchen schwimmen auf dem See
```
Da die Groß- und Kleinschreibung erhalten bleibt, ergibt sich:

AmEsadS

2. Als nächstes sollten Zahlen ergänzt oder Buchstaben in Zahlen umgewandelt werden. Hier ist es die Anzahl der Enten: 42.

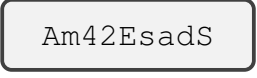

3. Sonderzeichen können hinzugefügt werden: Das "a" von "auf" wird durch ein "@" ersetzt. Da außerdem nicht klar ist, ob wirklich alle Enten auf dem See schwimmen, wird daraus eine Frage.

Am42Es@dS?

## Aufgabe

Erstelle nach diesem Vorgehen aus einer anderen Vorlage ein Beispiel.

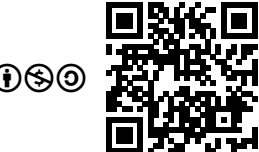